# **FIŞA DISCIPLINEI<sup>1</sup>**

### **1. Date despre program**

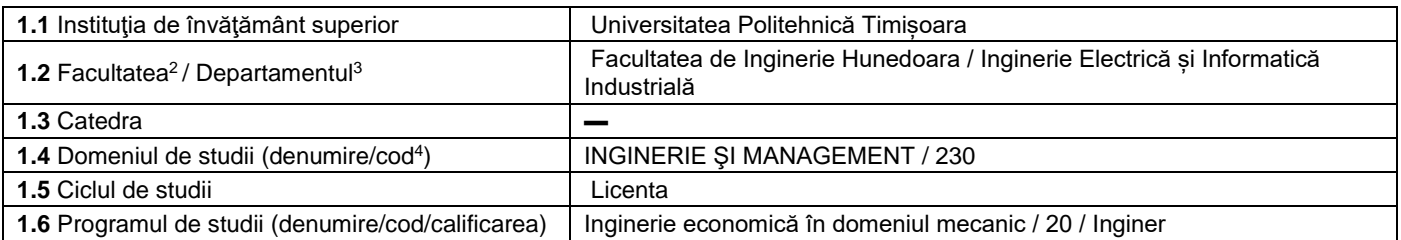

#### **2. Date despre disciplină**

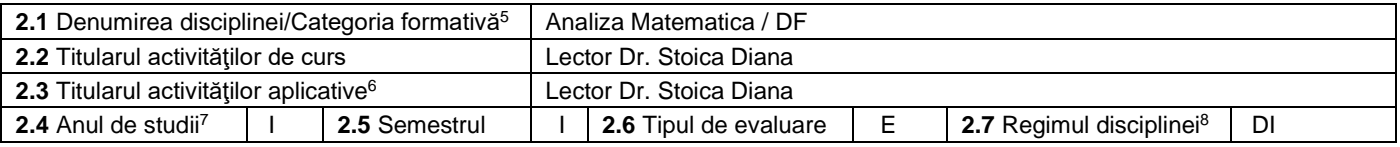

### **3. Timp total estimat - ore pe semestru: activități didactice directe (asistate integral sau asistate parțial) și activități de pregătire individuală (neasistate) 9**

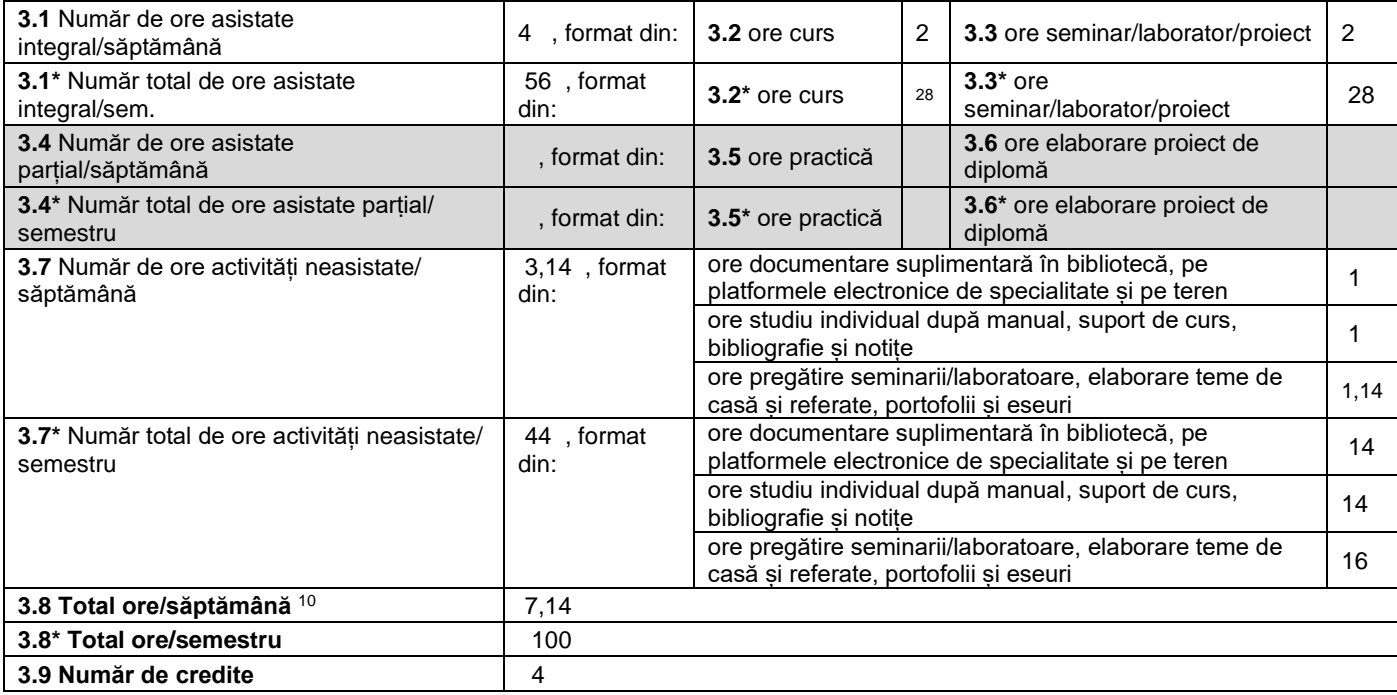

## **4. Precondiţii** (acolo unde este cazul)

| 4.1 de curriculum | Discipline necesare a fi studiate anterior: Analiza matematică, Algebră liniară,<br>Geometrie analitică la nivel de liceu. |
|-------------------|----------------------------------------------------------------------------------------------------|
| 4.2 de competente | Calculul derivatelor și integralelor                                                                                       |

<sup>1</sup> Formularul corespunde Fișei Disciplinei promovată prin OMECTS 5703/18.12.2011 și cerințelor Standardelor specifice ARACIS valabile începând cu 01.10.2017.

3.4 și 3.7 sunt chei de verificare folosite de ARACIS sub forma: (3.1)+(3.4) ≥ 28 ore/săpt. și (3.8) ≤ 40 ore/săpt.<br><sup>10</sup> Numărul total de ore / săptămână se obține prin însumarea numărului de ore de la punctele 3.1, 3.4 ș

<sup>&</sup>lt;sup>2</sup> Se înscrie numele facultății care gestionează programul de studiu căruia îi aparține disciplina. <sup>3</sup> Se înscrie numele departamentului căruia i-a fost încredințată susținerea disciplinei și de care aparține titularul cursului.

<sup>4</sup> Se înscrie codul prevăzut în HG nr.140/16.03.2017 sau în HG similare actualizate anual.

<sup>5</sup> Disciplina se încadrează potrivit planului de învățământ în una dintre următoarele categorii formative: disciplină fundamentală (DF), disciplină de domeniu (DD), discipină de specialitate (DS) sau disciplina complementară (DC).<br><sup>6</sup> Prin activități aplicative se înțeleg activitățile de: seminar (S) / laborator (L) / proiect (P) / practică (Pr).

<sup>7</sup> Anul de studii în care este prevăzută disciplina în planul de învățământ.

<sup>8</sup> Disciplina poate avea unul din următoarele regimuri: disciplină impusă (DI), disciplină opțională (DO) sau disciplină facultativă (Df).

<sup>&</sup>lt;sup>9</sup> Numărul de ore de la rubricile 3.1\*, 3.2\*,...,3.8\* se obțin prin înmulțirea cu 14 (săptămâni) a numărului de ore din rubricile 3.1, 3.2,..., 3.8. Informațiile din rubricile 3.1,

# **5. Condiţii** (acolo unde este cazul)

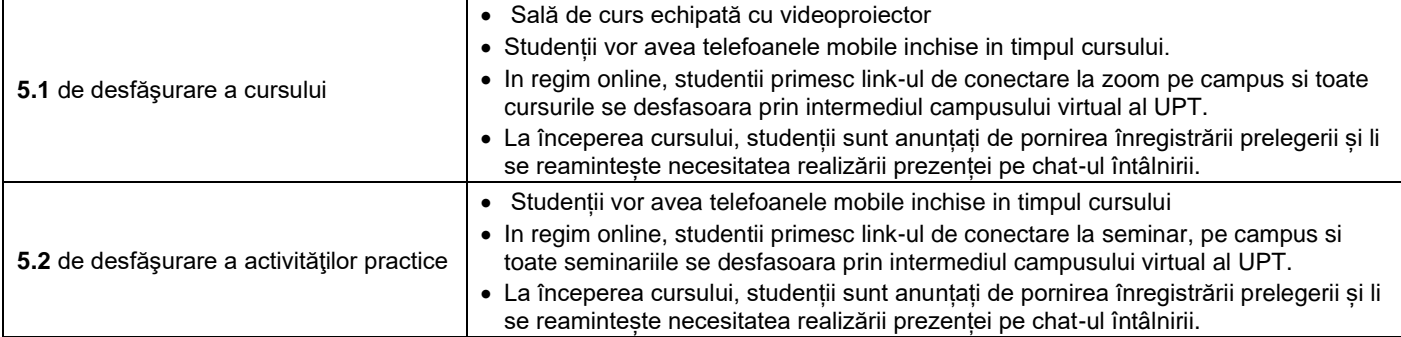

# **6. Competenţe** la formarea cărora contribuie disciplina

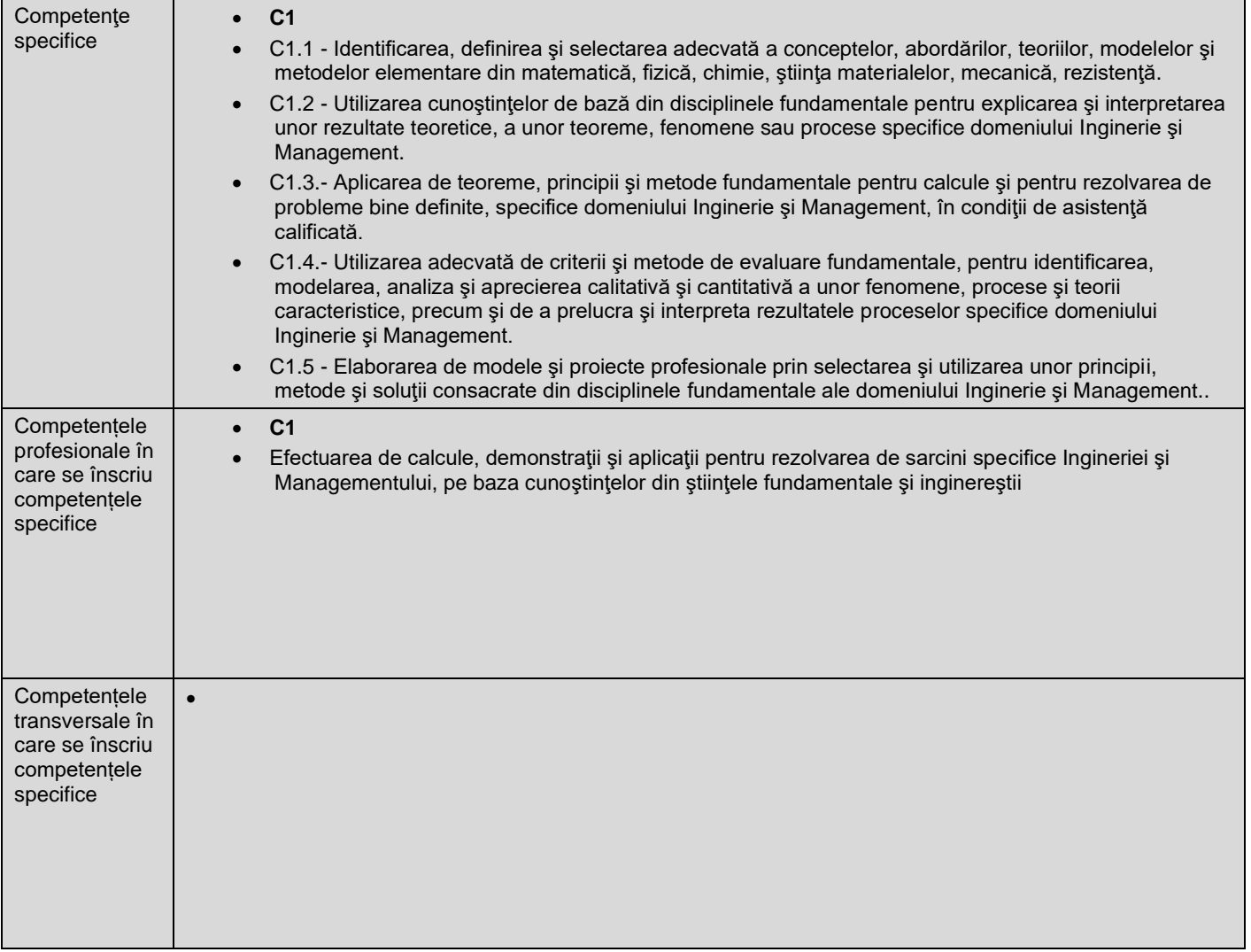

# **7. Obiectivele disciplinei** (asociate competențelor de la punctul 6)

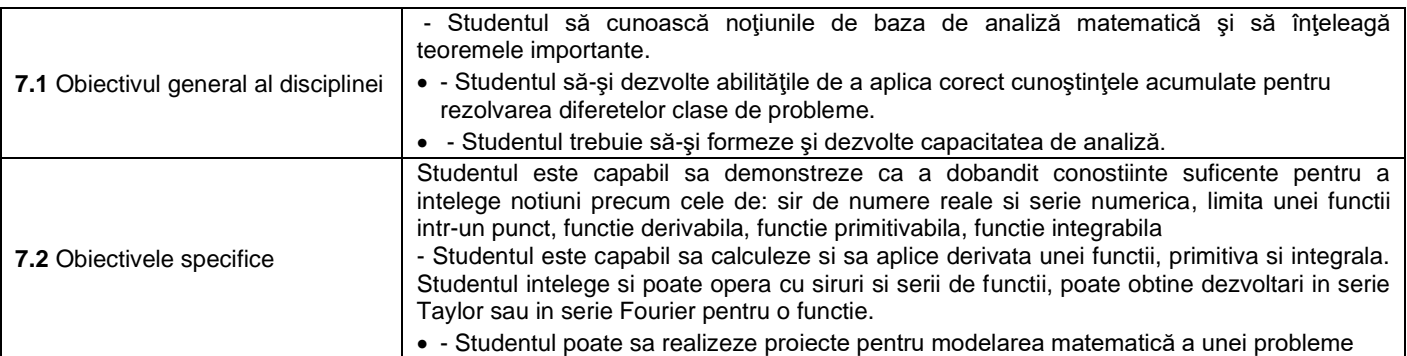

## **8. Conţinuturi<sup>11</sup>**

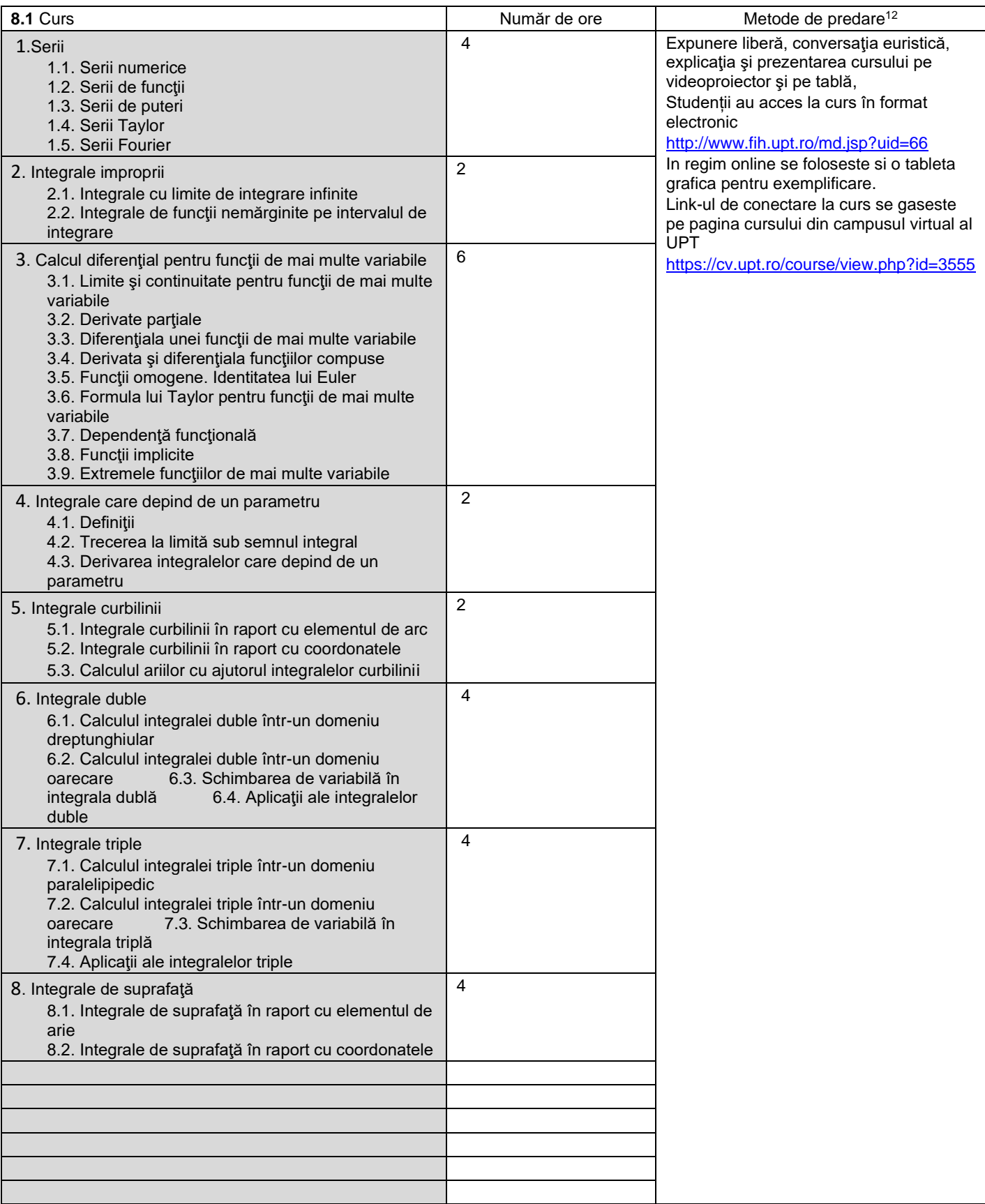

<sup>&</sup>lt;sup>11</sup> Se detaliază toate activitățile didactice prevăzute prin planul de învățământ (tematicile prelegerilor și ale seminariilor, lista lucrărilor de laborator, conținuturile etapelor de elaborare a proiectelor, tematica fiecărui stagiu de practică). Titlurile lucrărilor de laborator care se efectuează pe standuri vor fi însoțite de notația "(\*)". <sup>12</sup> Prezentarea metodelor de predare va include și folosirea noilor tehnologii (e-mail, pagină personalizată de web, resurse în format electronic etc.).

Bibliografie<sup>13</sup> 1<http://www.fih.upt.ro/md.jsp?uid=66> cursul de pe pagina personala Stoica Diana.

2. Lemle, L.D., *Lecţii de Analiză Matematică pentru ingineri*, Ed. Politehnnica, Timişoara, 2010

3. Maksay, St., *Generalizarea noţiunii de integrală definită*, Ed. Mirton, Timişoara, 2003.

4. Maksay, St., *Analiză matematică*, Ed. Mirton, Timişoara, 2002.

5. M.Nicolescu,s.a., *Analiză Matematică*,Vol.I si II,Bucuresti,1980

| 8.2 Activități aplicative <sup>14</sup>                     | Număr de ore            | Metode de predare                                                                                                    |
|-------------------------------------------------------------|-------------------------|----------------------------------------------------------------------------------------------------|
| 1. Noțiuni recapitulative din materia de liceu              | $\overline{2}$          | Efectuarea de aplicații dirijat și                                                                                                    |
| 2. Serii                                                    | 6                       | independent, exercițiul la tablă.                                                                                                    |
| 3. Integrale improprii                                      | $\overline{2}$          | In regim online se foloseste si o tableta<br>grafica pentru exemplificare.                                                                                                    |
| 4. Calcul diferențial pentru funcții de mai multe variabile | 6                       | Link-ul de conectare la seminar se<br>gaseste pe pagina cursului din campusul<br>virtual al UPT<br>https://cv.upt.ro/course/view.php?id=3555                                                                                                    |
| 5. Integrale care depind de un parametru                    | $\overline{2}$          | Efectuarea de aplicații dirijat și<br>independent, exercițiul la tablă<br>In regim online se foloseste si o tableta<br>grafica pentru exemplificare.<br>Link-ul de conectare la seminar se<br>gaseste pe pagina cursului din campusul<br>virtual al UPT<br>https://cv.upt.ro/course/view.php?id=3555 |
| 6. Integrale curbilinii                                     | $\overline{2}$          | Efectuarea de aplicații dirijat și<br>independent, exercițiul la tablă<br>In regim online se foloseste si o tableta<br>grafica pentru exemplificare.<br>Link-ul de conectare la seminar se<br>gaseste pe pagina cursului din campusul<br>virtual al UPT<br>https://cv.upt.ro/course/view.php?id=3555 |
| 7. Integrale duble                                          | 4                       | Efectuarea de aplicații dirijat și<br>independent, exercițiul la tablă<br>In regim online se foloseste si o tableta<br>grafica pentru exemplificare.<br>Link-ul de conectare la seminar se<br>gaseste pe pagina cursului din campusul<br>virtual al UPT<br>https://cv.upt.ro/course/view.php?id=3555 |
| 8. Integrale triple                                         | $\overline{\mathbf{c}}$ | Efectuarea de aplicații dirijat și<br>independent, exercițiul la tablă<br>In regim online se foloseste si o tableta<br>grafica pentru exemplificare.<br>Link-ul de conectare la seminar se<br>gaseste pe pagina cursului din campusul<br>virtual al UPT<br>https://cv.upt.ro/course/view.php?id=3555 |
| 9. Integrale de suprafață                                   | 2                       | Efectuarea de aplicații dirijat și<br>independent, exercițiul la tablă<br>In regim online se foloseste si o tableta<br>grafica pentru exemplificare.<br>Link-ul de conectare la seminar se<br>gaseste pe pagina cursului din campusul<br>virtual al UPT<br>https://cv.upt.ro/course/view.php?id=3555 |

<sup>&</sup>lt;sup>13</sup> Cel puțin un un titlu trebuie să aparțină colectivului disciplinei iar cel puțin un titlu trebuie să se refere la o lucrare de referință pentru disciplină, de circulație națională și internațională, existentă în biblioteca UPT.<br><sup>14</sup> Tipurile de activități aplicative sunt cele precizate în nota de subsol 5. Dacă disciplina conține mai multe tipuri de activități aplicative atunci ele se trec consecutiv î

liniile tabelului de mai jos. Tipul activității se va înscrie într-o linie distinctă sub forma: "Seminar:", "Laborator:", "Proiect:" și/sau "Practică:".

Bibliografie<sup>15</sup> 1. <http://www.fih.upt.ro/md.jsp?uid=66> cursul de pe pagina personala Stoica Diana. 2.D. Stoica, L.D. Lemle, Şt. Maksay*, Analiza matematică – Calcul diferenţial. Culegere de probleme*, Ed. Politehnica, Timişoara, 2009

3. Maksay, St., *Analiză matematică*, Ed. Mirton, Timişoara, 2002.

4. Kecs W., *Complemente de matematici cu aplicaţii în tehnică*, Ed. Tehnică, Bucureşti, 1981

#### **9. Coroborarea conţinuturilor disciplinei cu aşteptările reprezentanţilor comunităţii epistemice, asociaţiilor profesionale şi angajatori reprezentativi din domeniul aferent programului**

• Conţinutul disciplinei este în concordanţă cu ceea ce se face în alte centre universitare din tara şi din străinătate. Pentru o mai buna adaptare la cerinţele pieţei muncii a conţinutului disciplinei au avut loc întâlniri atât cu reprezentaţi ai mediului de afaceri din zonă cât şi cu profesori de matematică din învăţământul universitar, membrii ai organizaţiei SSMR.

#### **10. Evaluare**

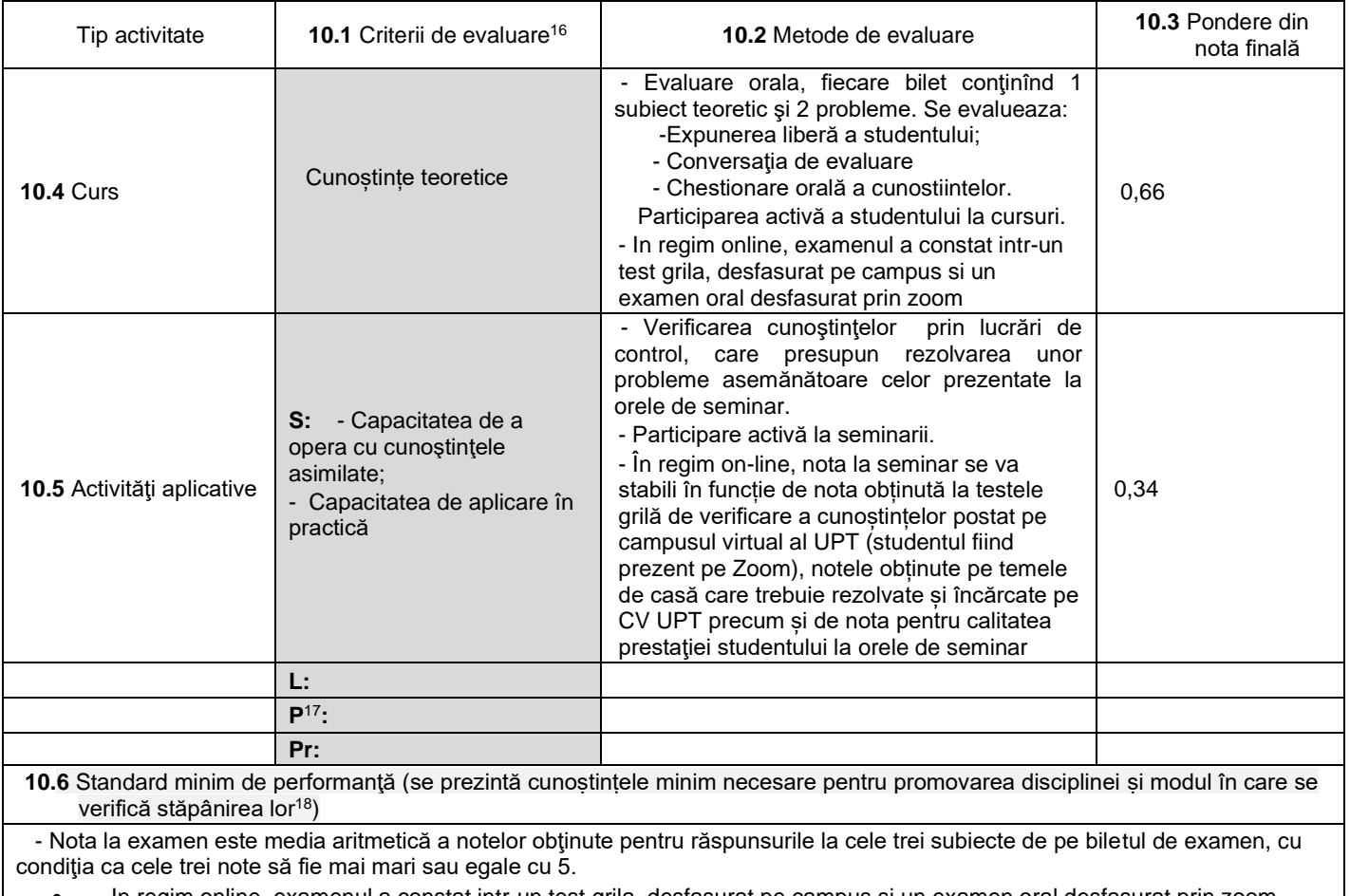

• - In regim online, examenul a constat intr-un test grila, desfasurat pe campus si un examen oral desfasurat prin zoom.

**04.10.2022**

**Director de departament (semnătura) Data avizării în Consiliul Facultăţii<sup>19</sup> Decan**

 $\mathbb{Z}$  .  $\mathbb{Z}$  .  $\mathbb{Z}$  .

**Data completării Titular de curs (semnătura) astrica** 

**Titular activităţi aplicative (semnătura)**

**Fraice**  $\mathcal{L}$  . The contract of the contract of the contract of the contract of the contract of the contract of the contract of the contract of the contract of the contract of the contract of the contract of the contract of th

**(semnătura)**  $\mathcal{L}$ 

**18.10.2022**

18 Nu se va explica cum se acorda nota de promovare.

<sup>19</sup> Avizarea este precedată de discutarea punctului de vedere al board-ului de care aparține programul de studii cu privire la fișa disciplinei.

<sup>15</sup> Cel puțin un titlu trebuie să aparțină colectivului disciplinei.

<sup>16</sup> Fișele disciplinelor trebuie să conțină procedura de evaluare a disciplinei cu precizarea criteriilor, a metodelor și a formelor de evaluare, precum și cu precizarea ponderilor atribuite acestora în nota finală. Criteriile de evaluare se formulează în mod distinct pentru fiecare activitate prevăzută în planul de învățământ (curs, seminar, laborator, proiect). Ele se vor referi și la formele de verificare pe parcurs (teme de casă, referate ș.a.)

<sup>&</sup>lt;sup>17</sup> În cazul când proiectul nu este o disciplină distinctă, în această rubrică se va preciza și modul în care rezultatul evaluării proiectului condiționează admiterea studentului la evaluarea finală din cadrul disciplinei.